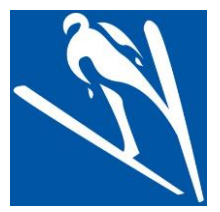

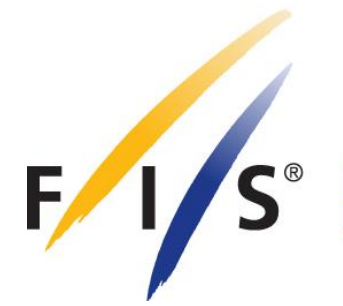

# **SKISPRUNGSCHANZEN**

# **BAU-NORM 2018**

# **Ausführungsbestimmungen zu Art. 411 IWO Skispringen**

Autor: Hans-Heini Gasser (SUI)

AUSGABE SEPTEMBER 2018

FÉDÉRATION INTERNATIONALE DE SKI **INTERNATIONAL SKI FEDERATION INTERNATIONALER SKI VERBAND** 

## **Inhaltsverzeichnis**

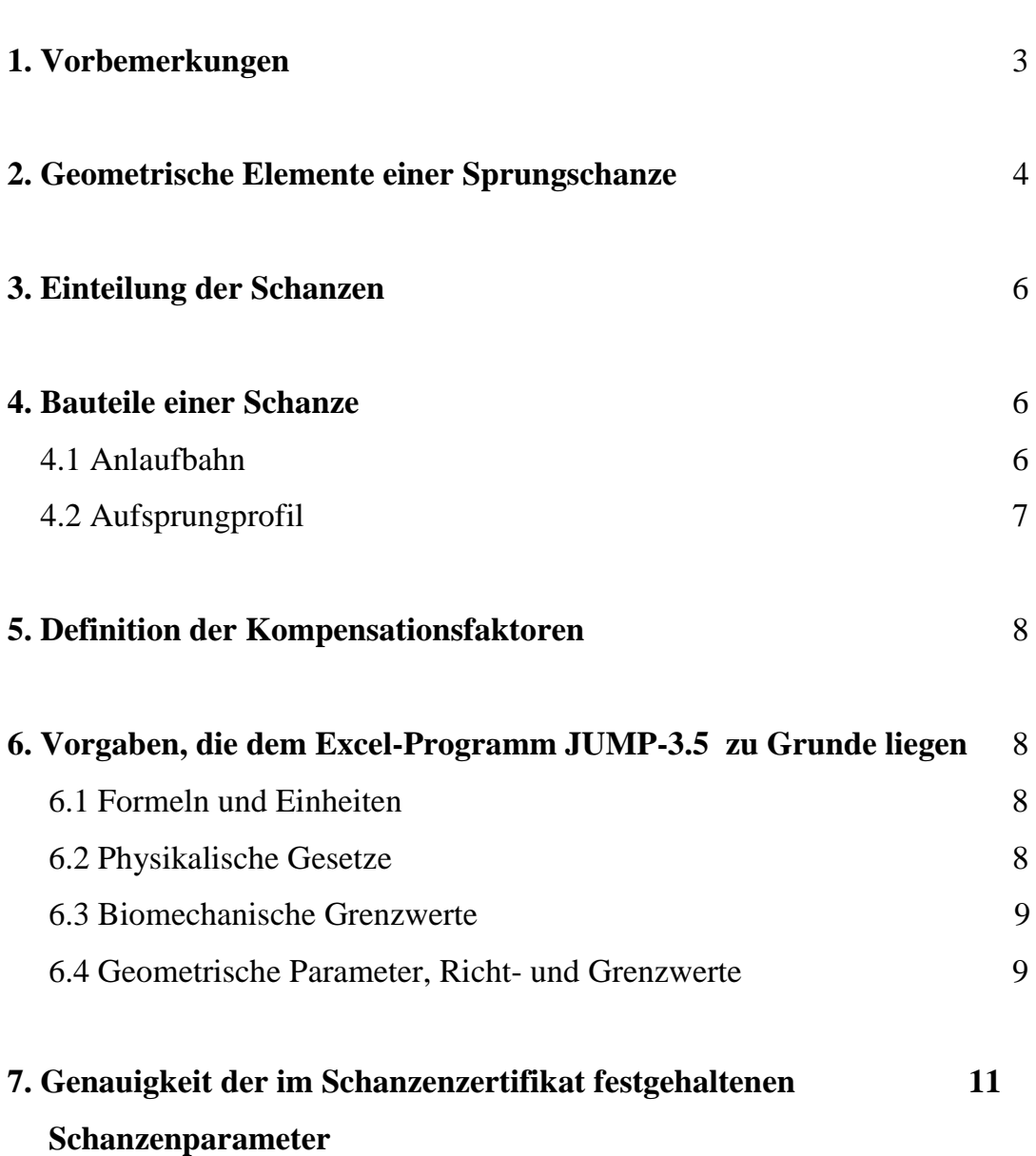

Seite

## **1. Vorbemerkungen**

Sprungschanzen, die von der FIS homologiert werden sollen, sind unter Einhaltung der Vorgaben in der Internationalen Skiwettkampfordnung (IWO) und der vorliegenden Bau-Norm (Norm) zu projektieren. Auch für Schanzen, die nicht von der FIS homologiert werden, empfiehlt es sich, die FIS-Normen anzuwenden.

In der Internationalen Skiwettkampfordnung (IWO) Band III, Art. 410 ff werden die geometrischen Elemente einer Sprungschanze definiert und konstruktive Minimalanforderungen vorgeschrieben, die für die Sicherheit der Skispringer, der Funktionäre und der Zuschauer notwendig sind. Sie sollen den Schanzeninspektoren und dem Kampfgericht zur Kontrolle und Freigabe einer Anlage dienen.

Für die Projektierung einer Neuanlage oder für den Umbau einer bestehenden Anlage hat das Sprungkomitee die vorliegende Norm geschaffen. Sie richtet sich an Ingenieure und Architekten, die mit der Projektierung beauftragt sind. Gegenüber der letzten Ausgabe 2012 wird auf die detaillierte Darstellung der mathematischen Operationen verzichtet. Diese sind im zugehörigen Excelprogramm JUMP-3.5 (Programm) eingeführt.

Grundlage für das Normenwerk sind umfangreiche Untersuchungen der biomechanischen und physikalischen Vorgänge bei einem Skisprung. Besonders massgebend sind Flugbahnaufnahmen, ihre Auswertung und die Ermittlung der auftretenden Luftkräfte. Sie erfahren durch Fortschritte der Skispringer und Änderungen in der Ausrüstung im Zeitenlauf Veränderungen, die das Sprungkomitee mit periodisch anberaumten Vermessungen aktualisiert.

Dr. Hans-Heini Gasser, Mitglied des Subkomitees Sprungschanzen, hat mittels Computersimulation der Flugbahn und Analysen der biomechanischen Abläufe bei Anlauf, Absprung und Landung das Excel-Programm JUMP-3.5 entwickelt. Die geometrischen und physikalischen Grundlagen, sowie die Sicherheitsaspekte hat er in der Schrift "Grundlagen der Auslegung des Längsprofils einer Skisprungschanze" 2018 dargestellt. Diese kann von der FIS [Website](https://www.fis-ski.com/en/inside-fis/document-library/ski-jumping-documents#aa133a8b84cb56d94772aabb) heruntergeladen werden.

Das Computerprogramm lässt eine ganze Anzahl von Parametern zur Wahl offen, so dass Möglichkeiten gegeben sind, ein Längsprofil optimal an das vorgegebene Geländeprofil anzupassen.

Das Programm enthält noch keine aktualisierten Ergebnisse über auftretende Luftkräfte bei einem Sprung auf einer Flugschanze. Das Programm kann vorläufig für Flugschanzen nicht eingesetzt werden.

Das Excelprogramm JUMP-3.5 kann zum Preis von CHF 1'500 bestellt werden beim Internationalen Ski Verband, CH-3653 Oberhofen, e-Mail: [friedrich@fisski.com](mailto:friedrich@fisski.com)

# **2. Geometrische Elemente einer Sprungschanze**

Siehe Abbildung 1

## **Anlauf:**

- A<sup>s</sup> Oberster Startplatz bei einer Schneespur
- A<sup>e</sup> Oberster Startplatz bei einer Eisspur
- B Unterster Startplatz
- $E_1$  Beginn des Übergangsbogens
- $E<sub>2</sub>$  Ende des Übergangsbogens; Anfang des Schanzentisches
- T Tischkante
- e1s Länge der Anlaufbahn vom obersten Startplatz A<sup>s</sup> bis T bei Schneespur
- $e_{1e}$  Länge der Anlaufbahn vom obersten Startplatz  $A_e$  bis T bei Eisspur
- e<sup>2</sup> Länge der Anlaufbahn vom untersten Startplatz B bis T
- e<sup>s</sup> Länge der Anlaufbahn vom untersten bis zum obersten Startplatz
- t Länge des Schanzentisches
- Neigung des geradlinigen Teils der Anlaufbahn
- $\alpha$  Neigung des Schanzentisches
- $r_1$  Radius des Übergangsbogens in E<sub>2</sub>

### **Aufsprungprofil:**

- T Schanzentischkante ( = Koordinatenursprung)
- s Höhe des Schanzentisches
- P Beginn des Landebereichs
- K Konstruktionspunkt
- L Ende des Landebereichs
- U Ende des Übergangsbogens zum Auslauf
- HS: Nominelle Grösse (Hill Size) der Schanze als Distanz zwischen Schanzentischkante und Landebereichsendpunkt L
- w Distanz zwischen Tischkante und Konstruktionspunkt K
- h Höhendifferenz zwischen Tischkante und K $(-K_z)$
- n Horizontaldistanz zwischen Tischkante und K  $(K_x)$
- $U_z$  Höhendifferenz zwischen Tischkante und dem tiefsten Punkt U  $(-U_z)$
- *l*<sup>1</sup> Bogenlänge P-K
- *l*<sup>2</sup> Bogenlänge K-L
- *l* Bogenlänge des Landebereiches P-L
- a Länge des Auslaufes ab U
- $\beta_0$  Neigung der Tangente des Vorbauprofils am Schanzentischfuss
- $\beta_{\rm P}$  Neigung der Tangente bei P
- ß Neigung der Tangente bei K
- $\beta_{I}$  Neigung der Tangente bei L
- $r_L$  Radius des kreisförmigen Landebereichs
- $r_{2L}$  Radius des Übergangsbogens von L bis U bei L
- $r_2$  Radius des Übergangsbogens von L bis U bei U
- b<sup>1</sup> Präparierte Breite der Anlaufbahn
- b<sub>2</sub> Breite des Vorbaues am Schanzentischfuss
- $b_K$  Breite bei K
- $b_{\text{U}}$  Breite bei U

#### **Sprungrichterturm:**

- d Horizontaldistanz zwischen Schanzentischkante und der Projektion der Mitte der untersten Sprungrichterkabine auf die Schanzenachse
- q Horizontaldistanz zwischen der Sprungrichterturmvorderfront und der Schanzenachse

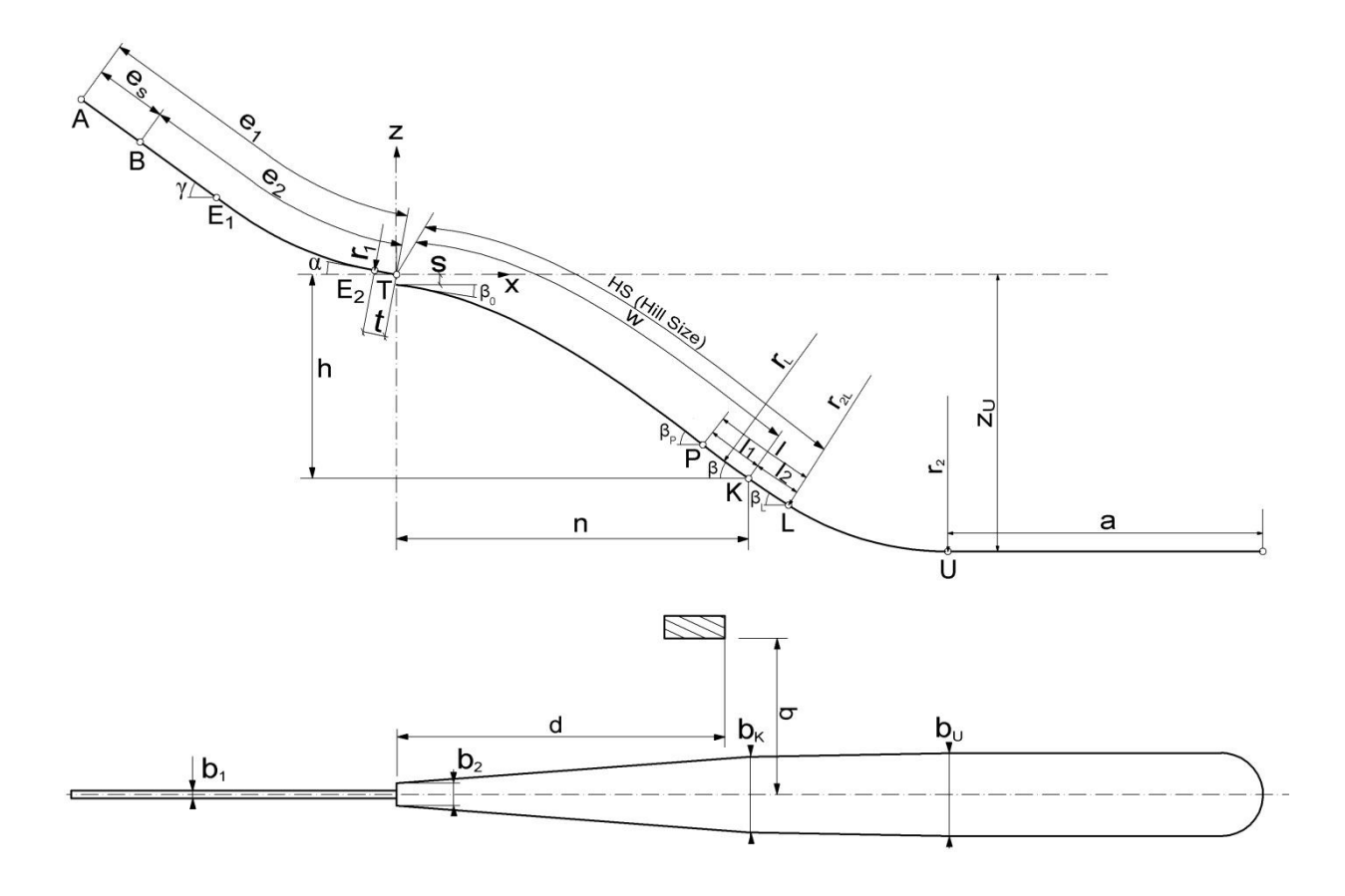

**Abb. 1 Grundriss und Längsprofil**

Bei Mattenschanzen ist die vorgeschriebene Schneeauflage 35 cm über den Matten. Wenn die Anlaufspuren im Sommer gleich hoch sind wie im Winter, so muss dem Höhenunterschied im Profil Rechnung getragen werden. Die Auswirkung ist umso grösser, je kleiner die Schanze ist.

## **3. Einteilung der Schanzen**

Die Grösse einer Schanze wird nach der Weite des L-Punktes (HS) benannt. Es gelten folgende Bezeichnungen:

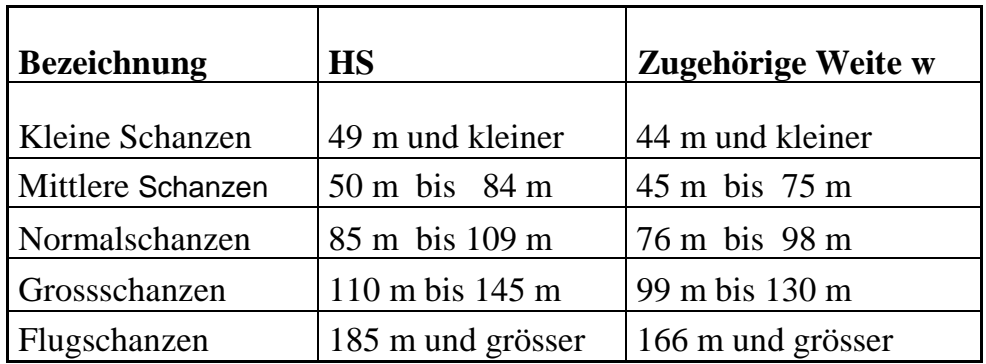

Grossschanzen mit einer Höhendifferenzen zwischen dem tiefsten Punkt im Auslauf und der Schanzentischkante von mehr als 88 m werden von der FIS nicht homologiert (Art. 411.1 IWO). Werden an einem Ort eine Normal- und eine Grossschanze gebaut, muss der Unterschied der HS mindestens 25 Meter betragen.

## **4. Die Bauteile einer Schanze**

#### **4.1 Anlaufbahn**

Die Anlaufbahn besteht aus einem gradlinig gestalteten Teil mit der Neigung  $\gamma$ , einem anschliessenden, klothoidenähnlichen Übergangsbogen mit dem Endradius  $r_1$  und dem gradlinig verlaufenden Schanzentisch mit der Länge t und der Neigung  $\alpha$ .

e<sup>1</sup> ist die Anlauflänge vom obersten Startplatz A bis T (Abb.1), die ein Springer bei 3 m/s Rückenwind abfahren muss, um den K-Punkt zu erreichen. Es wird zwischen Eisspur und Schneespur unterschieden.

 $e<sub>2</sub>$  ist die Anlauflänge vom untersten Startplatz B bis T. Diese Anlauflänge soll sicherstellen, dass ein guter Springer bei 4 m/s Gegenwind und einer schnellen Anlaufspur den L-Punkt nicht überspringt.

Die Anlauflänge ist die Profilabwicklung vom Punkt auf der Spur senkrecht unter dem Startbalken (Happle-Balken) bis zur Tischkante.

 $e_s = e_1 - e_2$  Bereich der Einstiegluken. Die Startplätze im Bereich  $e_s$  sind in gleichen Abständen anzuordnen, wobei die Höhendifferenz zwischen zwei Startplätzen nicht grösser als 0.40 m sein darf. Sie sind fortlaufend zu nummerieren, beginnend mit der Nr. 1 für den tiefsten Platz.

Für die Tischneigung  $\alpha$  gilt

 $w/30 + 6.9 \le \alpha^{\circ} \le w/30 + 7.9$ .

Das Programm rechnet mit  $\alpha = w/30 + 7.4$ . Grösseres  $\alpha$  bedeutet eine kleinere Flughöhe, kleineres  $\alpha$  eine grösser Flughöhe. Bei einer Grossschanze mit HS 145 bedeutet die Ausnützung des Spielraums für  $\alpha$  von +0.5° bis -0.5° Flughöhen von 3.3 m bis 3.7 m.

#### **4.2 Aufsprungprofil**

Das Aufsprungprofil setzt sich aus den Abschnitten **Schanzenvorbau**, **Landebereich**, **Übergang** und **Auslauf** zusammen. Aus dem Terrainschnitt durch die vorgesehene Schanzenachse ist zunächst die Lage der Schanzentischkante zu schätzen. Aus der Steilheit des vorhandenen Geländes ergibt sich ein bestimmtes h/n-Verhältnis, wobei die Eingrenzung

#### $w/800 + 0.400 \leq h/n \leq w/1000 + 0.480$

einzuhalten ist.

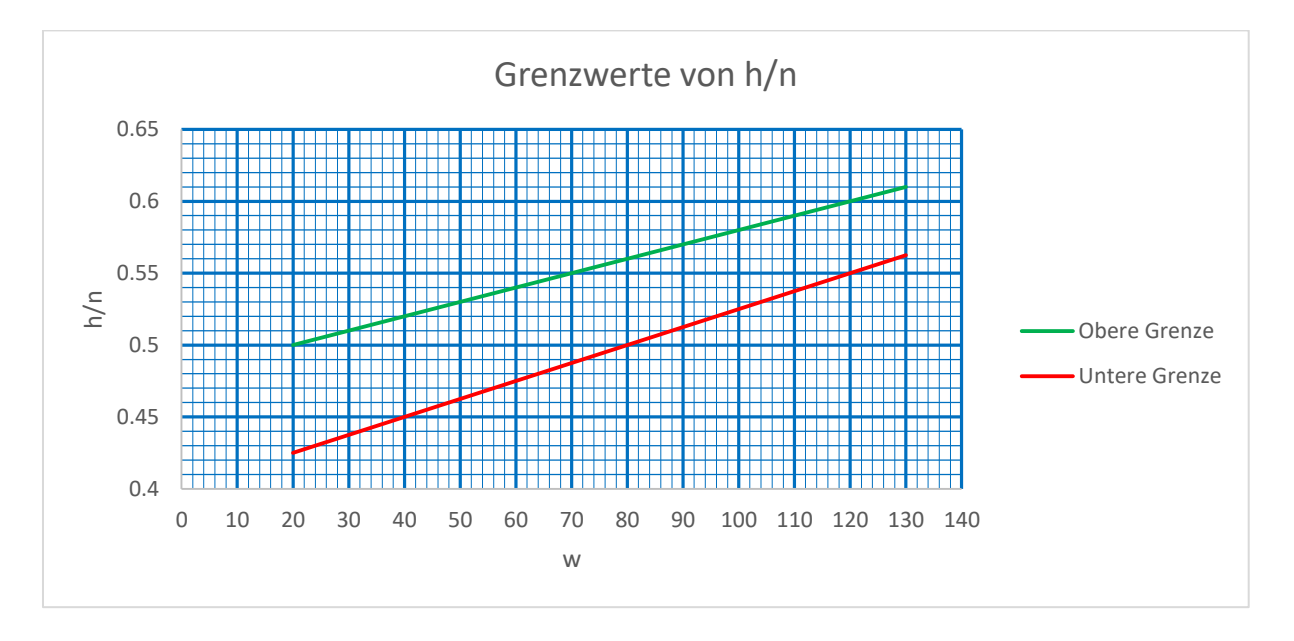

**Abb. 2 Diagramm:** Eingrenzung von h/n für K-Weiten w von 20 m bis 130 m

Der **Vorbau** soll der Flugbahn derart angepasst werden, dass die grösste Flughöhe des Springers etwa auf halber Sprungweite erreicht wird. Dieser Forderung kommt eine kubische Parabel gut entgegen.

Als **Landebereich** wird der Abschnitt P bis L bezeichnet. Er soll zu Sprungweiten führen, die klar das springerische Können der Athleten wiedergeben und so eine gerechte Rangierung ermöglichen. Dazu wird ein nach oben geöffneter Kreisbogen eingesetzt. Er ist ein Gegenstück zur Flugbahn, die ein nach unten geöffneter Bogen ist. Die erforderliche, springerische Leistung nimmt mit steigender Weite stetig zu.

Der **Übergang** ist geometrisch eine Parabel. Sie lässt in den Punkten L und U die Radien  $r_{2L}$  und  $r_2$  frei wählbar sein.

Der **Auslauf** ist in seiner Ausgestaltung den Terrainverhältnissen anzupassen. Er muss mit seiner Länge ausreichen, um die Fahrtgeschwindigkeit zum Stillstand abzubremsen.

## **5. Die Definition der Kompensationsfaktoren.**

Um während eines Wettkampfdurchganges die Startluke ändern zu können, ist die Kenntnis der damit verbundenen Weitenänderung erforderlich. Auch aufkommender Wind kann Grund für die Änderung der Luke sein. Die Faktoren hängen von der Schanzengeometrie ab und sind deshalb für jede Schanze zu ermitteln. Beide sind für die "Siegerweite"  $w_s = (w_K+w_L)/2$  zu berechnen und sind wie folgt definiert:

Gate-Wechsel (Änderung der Anlauflänge): Wir ermitteln die Anlauflänge es, die bei Windstille zur Weite w<sub>s</sub> führt. Dann ermitteln wir die Weite w, die bei einer um 3 m verkürzten Anlauflänge  $(e_s - 3)$  bei Windstille führt. Der Gate-Faktor ist ein Drittel der Differenz dieser beiden Weiten.

Gegenwind: Wir ermitteln die Weite die mit dem Anlauf e<sup>s</sup> bei Wind von +3m/s erreicht wird. Der Windfaktor ist ein Drittel der Differenz dieser Weite zu w<sub>s</sub>.

Rückenwind: Wir ermitteln die Weite die mit dem Anlauf e<sup>s</sup> bei Wind von -3m/s erreicht wird. Der Windfaktor ist ein Drittel der Differenz dieser Weite zu ws.

Die Faktoren sind mit dem für den Schanzentyp definierten Punktwert pro Meter Weite zu multiplizieren.

## **6. Vorgaben, die dem Excel-Programm JUMP-3.5 zugrunde liegen**

### **6.1 Formeln und Einheiten**

In allen Formeln sind Längen in Meter, Geschwindigkeiten in Meter pro Sekunde und Winkel in alten Grad (360°) einzusetzen. Die meisten Koeffizienten haben eine Dimension (Zeit, Beschleunigung etc.). Zur Verbesserung der Lesbarkeit sind sie weggelassen.

Für die Darstellung der mathematischen Ausdrücke wird die normal gebräuchliche, algebraische Syntax mit den üblichen Prioritätsregeln verwendet.

### **6.2 Physikalische Gesetze**

Das Gleiten im An- und Auslauf sowie der Flug wird mathematisch durch Differenzialgleichungen beschrieben, die das Programm mit dem Runge-Kutta-Algorithmus löst.

In den Gleitphasen wird trockene Reibung angenommen. Der Reibungswinkel wird bei Eis- und Keramikspur mit 1°, bei ungekühlter Schneespur mit 3° angenommen.

Die Luftwiderstands- und Luftauftriebskoeffizienten werden periodisch bei Skisprungwettbewerben überprüft und aktualisiert. Die aktuellen Werte in den Gleitphasen können im Programm in den Zellen N65, N66 und AF939 und in der Flugphase in den Spalten Q bis Z Zeile 2 und folgende eingesehen werden. Die Werte, die zu den Luftkräften im Flug führen, sind die Koeffizienten eines Polynoms, abhängig von der Bahnneigung. Sie sind gültig für die mittlere Luftdichte auf Meereshöhe.

Der Windeinfluss auf den Flug wird unter der vereinfachenden Annahme berücksichtigt, dass die Windgeschwindigkeit über die ganze Distanz des Fluges gleich bleibt.

#### **6.3 Biomechanische Grenzwerte**

Die Anfangsbedingungen der Flugbahn sind an der Tischkante mit der Absprunggeschwindigkeit und ihrer Richtung gegeben. Die Richtung ist durch die Tischneigung  $\alpha$ und die Geschwindigkeitskomponente v⊥ durch das Hochspringen gegeben. Der Wert v⊥ ist nach Springerklasse und Schanzentyp verschieden und Veränderungen unterworfen. Die aktuellen Werte können im Programm in den Zellen AA3 und Folgenden eingesehen werden.

Bei der Landung erfährt der Springer einen Stoss, der mit der äquivalenten Landehöhe (ä.LH) quantifiziert werden kann. Der Stoss wird verglichen mit der Beanspruchung beim sich Fallenlassen aus der ä.LH auf eine horizontale Aufsprungfläche. Bei der Landung auf dem K-Punkt soll dieser Stoss sanft erfolgen (Wohlfühllandehöhe); bei der Landung auf den L-Punkt soll ein Grenzwert erreicht werden, bei dessen Überschreitung eine sichere Landung nicht mehr gewährleistet ist. Aufgrund langjähriger Erfahrung und Versuchen mit Athleten im Labor2016 sind die ä.LH festgelegt. Die Werte sind in den Zellen AB3 und AB4 und Folgende gespeichert.

In den Übergangsbereichen zum Schanzentisch und zum Auslauf erfahren die Springer eine Zentrifugalkraft. Diese darf im Punkt  $E_2$  70% und im Bereich L bis U 80% seines Eigengewichtes nicht überschreiten.

#### **6.4 Geometrische Parameter, Richt- und Grenzwerte**

Die Anlaufneigung  $\gamma$  darf höchstens 37° betragen. Es wird empfohlen, 35° nicht zu überschreiten. Für Schanzen w  $\geq 90$  sollte  $\gamma$  mindestens 30° und für Schanzen w < 90 mindestens  $25^{\circ}$  betragen. Für Anfängerschanzen w < 30 soll  $\gamma$  nicht grösser als  $32^{\circ}$  sein.

Die Weite eines Punktes des Aufsprungprofils zur Tischkante T ist in der IWO in Art.415.1 definiert. Das Programm rechnet mit der Näherungsformel

$$
w = 1.005 \times [T-P],
$$

wobei [T-P] die schiefe Distanz von T und P bedeutet.

Die Ausgangsparameter einer Schanze sind die Weite w zum Punkt K und die Steilheit, ausgedrückt durch das Verhältnis h/n (siehe Abb. 1).

Die beiden Grössen w und h/n sind an sich weitgehend frei wählbar. Die jahrzehntelange Erfahrung mit Schanzen aller Grössenordnungen hat eine Einschränkung dieser Freiheit geboten. Siehe Abschnitt 4.2 und Abb. 2. Aus diesen beiden Parametern lässt sich zunächst die Lage des Punktes K berechnen. Mit der Wahl der Tischneigung  $\alpha$  ist auch die Absprunggeschwindigkeit v<sub>0</sub>, bei der der Springer bei Windstille den K-Punkt erreicht, gegeben. Die Profilneigung ß ergibt sich aus der zugelassenen ä.LH im Punkt K.

Die Weite zu L ist HS (Hill-Size). Sie ist die Grenzweite, die ein guter Springer noch sicher stehen kann. Es gilt die Beziehung

$$
HS = w/0.9.
$$

Im Punkt P als Anfang der Landestrecke ändert die Krümmung des Längsprofils seine Richtung (Wendepunkt). Die Neigung der Aufsprungpiste hat bei P ihr Maximum. Sie ist

$$
\beta_P=\beta+0.5^*\alpha-2.5.
$$

Dabei ist die höchste zulässige Neigung  $\beta_P = 37^\circ$ .

Ferner ist  $\beta_0 = \beta_P/6$ .

.

Die Koordinaten von Punkt L berechnet das Programm nach der Vorgabe, dass seine Weite HS sei und dass ein Flug mit Landung auf L mit seiner Landegeschwindigkeit auf eine Profilneigung  $\beta_L$  falle, die der bei für L zugelassenen ä.LH entspricht. Diese zwei Bedingungen erlauben die Bestimmung der Lage von L und der Neigung  $\beta$  und des Ra $dius r<sub>L</sub>$ 

Punkt U wird von L über einen parabelförmigen Verbindungsbogen erreicht, dessen Neigung in L  $\beta_I$  und in U 0° beträgt. Bei Normalschanzen und kleineren Typen sollen die Krümmungsradien

 $r_{2L} = r_{L}$ 

sein.  $r_{2L}$  und  $r_2$  sollen Gewähr leisten, dass der Zentrifugaldruck auf den Springer im Bereich L bis U 80% seines Gewichtes nirgends überschreitet. Druck  $\leq 1.8$ g.

Bei den Grossschanzen muss zusätzlich die Begrenzung

$$
U_z \geq -88\;m
$$

eingehalten werden. Diese Begrenzung, zusammen mit der Druckbegrenzung im Auslaufübergang auf 1.8g bewirkt, dass Grossschanzen ihre Weitengrenze mit w  $\approx 130$  m oder HS  $\approx$  145 m erreichen.

Der Auslauf nach Punkt U ist in der Regel eine ebene Fläche, wobei eine abfallende Ebene positive  $\delta$ -Werte und eine aufsteigende Ebene negative  $\delta$ -Werte ausweisen.

Das Programm berechnet seine Länge a mit folgenden Abschnitten:

1. Der Springer fährt nach U eine Sekunde lang mit einer mittleren Verzögerungskraft von  $0.003*v^2$ .

- 2. Die Weiterfahrt erfolgt solange mit einer mittleren Verzögerung von 4.8 m/s<sup>2</sup> und einer Beschleunigung bzw. Verzögerung, wenn  $\delta$  nicht  $0^{\circ}$  ist, bis eine Geschwindigkeit von 18 m/s erreicht ist.
- 3. Mit 18 m/s setzt der Springer zu einem Kristianiaschwung an. Für diesen Stopp benötigt er noch 20 m.
- 4.  $a > 45$  m.

Für Sommerbetrieb mit Rasenauslauf ist a um 15 m zu erhöhen.

Das Programm rechnet a nach diesen Vorgaben. Wenn der Auslauf als gekrümmte (nicht ebene) Fläche verläuft, ist die Auslauflänge in den beschriebenen Phasen mit einer numerischen Methode zu berechnen.

Die Lage des Sprungrichterturmes (siehe Abb. 1) ist eingeschränkt durch die Grenzwerte

> $d = 0.60w$  bis 0.80w  $q = 0.25w$  bis 0.50w.

Die Höhenlage der Sprungrichterkabinen ist so zu bestimmen, dass die Sichtverbindung vom Sprungrichter zum Springer in seinem Flug ab der Tischkante bis mindestens zur Sturzgrenze gewährleistet ist. Dabei sind Leitplanken, Böschungskanten und allfällige mechanische Aufstiegshilfen zwischen Sprungrichterturm und Schanze zu berücksichtigen.

Weiterer Richt- und Grenzwerte sind in der IWO Art. 411.4 und 411.5 aufgeführt.

## **7. Genauigkeit der im Schanzenzertifikat festgehaltenen Schanzen parameter**

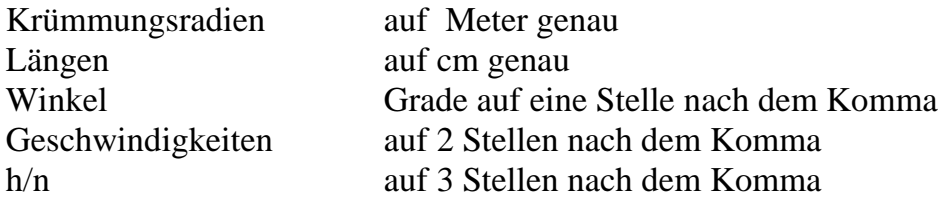